Pensieve Header: The Algebra of Emergent Chord Diagrams.

Goal: Implement  $\mathbb{Q}_{\text{ed,ps:}\{\},\text{ss:}\{\}}\bigg[\mathcal{A}_0[\Pi_{\text{sess}}\text{AW}_s[\,..]]\bigg]$ 

$$
+\Sigma_{s1\leq s2}\mathcal{A}_{c[s1,s2]}\Big[\Pi_{s\in ssU\overline{\overline{s1},\overline{s2}}}\mathrm{AW}_{s}[\,..]\Big]\Big]
$$

including  $\otimes$ ,  $m_{i,j\to k}$  (only if  $\{i, j\}$  are neighbors),  $\mathbb{Q}_s$ , CF (Canonical Form) and HCF (HOMFLYPT Canonical Form).

,

*I n [ ] : =* **SetDirectory["C:\\drorbn\\AcademicPensieve\\People\\Kuno"];**

```
<< FreeLie.m
<< AwCalculus.m
<< FAA.m
```

```
FreeLie` implements / extends
```
 $\{*, +, *,$ , \$SeriesShowDegree,  $\langle \rangle$ ,  $\vert$ ,  $\equiv$ , ad, Ad, adSeries, AllCyclicWords, AllLyndonWords, AllWords, Arbitrator, AS, ASeries, AW, b, BCH, BooleanSequence, BracketForm, BS, CC, Crop, cw, CW, CWS, CWSeries, D, Deg, DegreeScale, DerivationSeries, div, DK, DKS, DKSeries, EulerE, Exp, Inverse, j, J, JA, LieDerivation, LieMorphism, LieSeries, LS, LW, LyndonFactorization, Morphism, New, RandomCWSeries, Randomizer, RandomLieSeries, RC, SeriesSolve, Support, t, tb, TopBracketForm, tr, UndeterminedCoefficients, αΜap, Γ, ι, Λ, σ, ħ, —,  $\sim$ }.

- FreeLie` is in the public domain. Dror Bar-Natan is committed to support it within reason until July 15, 2022. This is version 150814.
- AwCalculus` implements / extends {\*, \*\*,  $\equiv$ , dA, dc, deg, dm, dS, d $\triangle$ , d $\eta$ , d $\sigma$ , El, Es, hA, hm, hS, h $\Delta$ , h $\eta$ , h $\sigma$ , RandomElSeries, RandomEsSeries, tA, tha, tm, tS, t $\Delta$ , t $\eta$ , t $\sigma$ ,  $\Gamma$ ,  $\Delta$ }.
- AwCalculus` is in the public domain. Dror Bar-Natan is committed to support it within reason until July 15, 2022. This is version 150909.

*I n [ ] : =* **X = LW@"x"; Y = LW@"y"; U = LW@"u";**  ${F = LS[{X, Y}, Fs], G = LS[{X, Y}, Gs]}; Fs["y"] = 1/2;$ **SeriesSolve{F, G},**  $\hbar^{-1}$  (LS[X + Y] - BCH[Y, X] = F - G - Ad[-X][F] + Ad[Y][G])  $\wedge$ **div**<sub>X</sub>**[F**] +**div**<sub>Y</sub>**[G**] **=**  $\frac{1}{2}$ **2**  $\mathsf{tr}_{\mathsf{U}} \big[$ adSeries $\big[ \frac{\mathsf{ad}}{\mathsf{ad}} \big]$ **ad - 1 , X[U] + adSeries ad ad - 1 , <sup>Y</sup>[U] - adSeries ad ad - 1 , BCH[X, Y][U];**

*O u t [ ] =*

**{F, G}**

$$
\Big\{LS\Big[\frac{\overline{y}}{2},\frac{\overline{xy}}{6},\frac{1}{24}\overline{\overline{xyy}},\ldots\Big], LS\Big[0,\frac{\overline{xy}}{12},\frac{1}{24}\overline{\overline{xyy}},\ldots\Big]\Big\}
$$

```
I n [ ] : = Basisd_[AR,ps_,ss_] := AR,ps,ss /@ Flatten
                0 /@ Basisd,ps[Product[AWs, {s, ss}]],
                Table
                  \mathcal{A}_{c[sS[[i]]}) /@ \left(Basis_{d-1,ps}\right[\text{Product}[AW_s, \{S, SS\}] AW_{ss[[i]]} AW_{ss[[i]]} ]), \{i, \text{Length}[SS]\}\right],
                Table \pi_{c[s s[[i]], ss[[j]]} /@ (Basis_{d-1,ps} Product [AW<sub>s</sub>, {s, ss}] AW<sub>sslil</sub> AW<sub>sslil</sub> []),
                  {i, Length[ss] - 1}, {j, i + 1, Length@ss}
               \vert \vert
```
*I n [ ] : =* **Basis2[AR,{x,y},{1,2}]**

*O u t [ ] =*

```
\{O_{AR, \{x,y\},\{1,2\}}[\mathcal{A}_0[AW_1]] \text{AW}_2[x, x]]], O_{AR, \{x,y\},\{1,2\}}[\mathcal{A}_0[AW_1]] \text{AW}_2[x, y]]],O_{AR, \{x,y\},\{1,2\}}[\mathcal{A}_0[AW_1[] AW_2[y, x]]], O_{AR, \{x,y\},\{1,2\}}[\mathcal{A}_0[AW_1[] AW_2[y, y]]],O_{AR, \{x,y\},\{1,2\}}[\mathcal{A}_0[AW_1[X] \; \textsf{A}W_2[X]]], O_{AR, \{x,y\},\{1,2\}}[\mathcal{A}_0[AW_1[X] \; \textsf{A}W_2[y]]],O_{AR, \{x,y\},\{1,2\}}[\mathcal{A}_{\emptyset}[AW_1[y] \; AW_2[x]]], O_{AR, \{x,y\},\{1,2\}}[\mathcal{A}_{\emptyset}[AW_1[y] \; AW_2[y]]],O_{AR, \{x,y\},\{1,2\}}[\mathcal{A}_0[AW_1[x, x]AW_2[]]], O_{AR, \{x,y\},\{1,2\}}[\mathcal{A}_0[AW_1[x, y]AW_2[]]],O_{AR, \{x,y\},\{1,2\}}[\mathcal{A}_0[AW_1[y, x]AW_2[]]], O_{AR, \{x,y\},\{1,2\}}[\mathcal{A}_0[AW_1[y, y]AW_2[]]],\mathbb{O}_{\mathsf{AR},\{\mathsf{x},\mathsf{y}\},\{1,2\}}\left[\mathcal{A}_{\mathsf{C}\left[1\right]}\left[\mathsf{AW}_{1}\left[\ \right]\ \mathsf{AW}_{2}\left[\ \right]\ \mathsf{AW}_{\overline{1}}\left[\mathsf{x}\right]\ \mathsf{AW}_{\overline{1}}\left[\ \right]\ \right],\ \mathbb{O}_{\mathsf{AR},\{\mathsf{x},\mathsf{y}\},\{1,2\}}\left[\mathcal{A}_{\mathsf{C}\left[1\right]}\left[\mathsf{AW}_{1}\left[\ \right]\ \mathsf{AW}_{\overline{1}}\left[\ \mathsf{y}\ \right]\ \mathsf{AW}_{\mathbb{O}_{\mathsf{AR},\{\mathsf{x},\mathsf{y}\},\{\mathsf{1},\mathsf{2}\}}\left[\mathcal{A}_{\mathsf{C}\left[\mathsf{1}\right]}\left[\mathsf{AW}_{1}\left[\ \right]\mathsf{AW}_{2}\left[\mathsf{x}\right]\mathsf{AW}_{\overline{1}}\left[\ \right]\mathsf{AW}_{\overline{1}}\left[\ \right]\right],\mathbb{O}_{\mathsf{AR},\{\mathsf{x},\mathsf{y}\},\{\mathsf{1},\mathsf{2}\}}\left[\mathcal{A}_{\mathsf{C}\left[\mathsf{1}\right]}\left[\mathsf{AW}_{1}\left[\ \right]\mathsf{AW}_{2}\left[\mathsf{y}\right\mathbb{O}_{\mathsf{AR},\{\mathsf{x},\mathsf{y}\},\{\mathsf{1},\mathsf{2}\}}\left[\mathcal{A}\mathsf{C}_{[1]}\left[\mathsf{AW}_1\left[\mathsf{x}\right]\;\mathsf{AW}_2\left[\;\right]\;\mathsf{AW}_{\overline{1}}\left[\;\right]\;\mathsf{AW}_{\overline{1}}\left[\;\right]\;\right],\right. \left.\mathbb{O}_{\mathsf{AR},\{\mathsf{x},\mathsf{y}\},\{\mathsf{1},\mathsf{2}\}}\left[\;\mathcal{A}\mathsf{C}_{[1]}\left[\;\mathsf{AW}_1\left[\;\mathsf{y}\;\right]\;\mathsf{AW}_{\overline{1}}\mathbb{O}_{\mathsf{AR},\{\mathsf{x},\mathsf{y}\},\{1,2\}}\left[\mathcal{A}_{\mathsf{C}\left[2\right]}\left[\mathsf{AW}_{1}\left[\ \right]\mathsf{AW}_{2}\left[\ \right]\mathsf{AW}_{\overline{2}}\left[\mathsf{x}\right]\mathsf{AW}_{\overline{2}}\left[\ \right]\right]\right],\ \mathbb{O}_{\mathsf{AR},\{\mathsf{x},\mathsf{y}\},\{1,2\}}\left[\mathcal{A}_{\mathsf{C}\left[2\right]}\left[\mathsf{AW}_{1}\left[\ \right]\mathsf{AW}_{2}\left[\ \right]\mathsf{AW}_{\overline{2}}\left[\ \mathsf{y}\\mathbb{O}_{\mathsf{AR},\{\mathsf{x},\mathsf{y}\},\{1,2\}}\left[\mathcal{A}_{\mathsf{C}\left[2\right]}\left[\mathsf{AW}_{1}\left[\ \right]\mathsf{AW}_{2}\left[\mathsf{x}\right]\mathsf{AW}_{\overline{2}}\left[\ \right]\mathsf{AW}_{\overline{2}}\left[\ \right]\right]\right],\ \mathbb{O}_{\mathsf{AR},\{\mathsf{x},\mathsf{y}\},\{1,2\}}\left[\mathcal{A}_{\mathsf{C}\left[2\right]}\left[\mathsf{AW}_{1}\left[\ \right]\mathsf{AW}_{2}\left[\mathsf{y}\right]\mathsf{AW}_{\overline{2}}\left[\ \right\mathbb{O}_{\mathsf{AR},\{\mathsf{x},\mathsf{y}\},\{1,2\}}\left[\mathcal{A}_{\mathsf{C}\left[2\right]}\left[\mathsf{AW}_{1}\left[\mathsf{x}\right]\;\mathsf{AW}_{2}\left[\;\right]\;\mathsf{AW}_{\overline{2}}\left[\;\right]\;\mathsf{AW}_{\overline{2}}\left[\;\right]\;\right]\right],\ \mathbb{O}_{\mathsf{AR},\{\mathsf{x},\mathsf{y}\},\{1,2\}}\left[\mathcal{A}_{\mathsf{C}\left[2\right]}\left[\;\mathsf{AW}_{1}\left[\;\mathsf{y}\;\right]\;\mathsf{AW}_{2}\left[\;\right]\;\mathsf{AW}_{\overO_{AR, \{x,y\},\{1,2\}}[\mathcal{A}_{C[1,2]}[AW_1[] AW_2[] AW_{\overline{1}}[x]AW_{\overline{2}}[]]],
  O_{AR, \{x,y\},\{1,2\}}[\mathcal{A}_{c[1,2]}[AW_1[] AW_2[] AW_{\overline{1}}[y] AW_{\overline{2}}[]],
  O_{AR, \{x,y\},\{1,2\}}[\mathcal{A}_{c[1,2]}[AW_1[] AW_2[x] AW_1[] AW_2[]],
  O_{AR, \{x,y\},\{1,2\}}[\mathcal{A}_{c[1,2]}[AW_1[] AW_2[y] AW_1[] AW_2[]]],
  O_{AR, \{x,y\},\{1,2\}}[\mathcal{A}_{C[1,2]}[AW_1[X]AW_2[]AW_1]]AW_2[]]],
  \mathbb{O}_{AR, \{x,y\},\{1,2\}}[\mathcal{A}_{c[1,2]}[AW_1[y]AW_2[] AW_1]]AW_2[]]]
```
- *I n [ ] : = a*\_**[***A1*\_**] +** *a*\_**[***A2*\_**] ^:=** *a***[***A1* **+** *A2***];** *c*\_ **\*** *a*\_**[***A*\_**] ^:= [Expand[***c A***]]; \_[0] = 0;**
- $In[\circ]:$  CF  $[0_{red},_{ps}$  ss  $[X_$ PLus]] :=  $0_{red,ps}$  ss  $[red /@x]$ ;  $CF[**0**_{red}, *p*_{s}, s_{s}$  [ $X$ <sub>-1</sub>]]  $:= **0**_{red}, *p*_{s}, s_{s}$  [ $red@X$ ]

```
I n [ ] : = AR[0] = 0;
                           AR[ \mathcal{A}_{0} [A \ ]: =  \mathcal{A}_{0} [A];
                           AR[\mathcal{A}_{c[s]}[A_1]] :=
                                     \textsf{Module}\big[\, \{1\text{, r}\}\text{, }\mathcal{\mathcal{A}}_{\mathsf{c}\,[\,s\,]}\, \big[\, \mathsf{A} \; \texttt{\textit{1}} \, \texttt{\textit{1}} \, \mathsf{\Delta}_{\mathsf{S}\boldsymbol{\rightarrow} 1,\mathrm{r}} \; \texttt{\textit{1}} \, \texttt{\textit{1}} \, \mathsf{\textit{m}}_{\mathsf{\overline{S}},1\boldsymbol{\rightarrow}\mathsf{\overline{S}}} \; \texttt{\textit{1}} \, \texttt{\textit{1}} \, \mathsf{\Delta}_{\mathsf{r}\boldsymbol{\rightarrow} 1,\mathrm{r}} \; \texttt{\textit{\mathsf{AR}[\mathcal{A}_{c[s1]}, s2] [A_1] \mathsf{i} = Module [\{1, r\}, \{1, r\}]\mathcal{A}_{c[51,52]} \left[A \text{ } // \Delta_{\overline{52}-1,r} \text{ } // \mathfrak{m}_{52,r\rightarrow52} \text{ } // \Delta_{1\rightarrow1,r} \text{ } // \mathfrak{m}_{51,r\rightarrow51} \text{ } // \mathfrak{m}_{1,\overline{51}\rightarrow\overline{51}} \text{ } // \mathfrak{m}_{\overline{52}}\right];
```
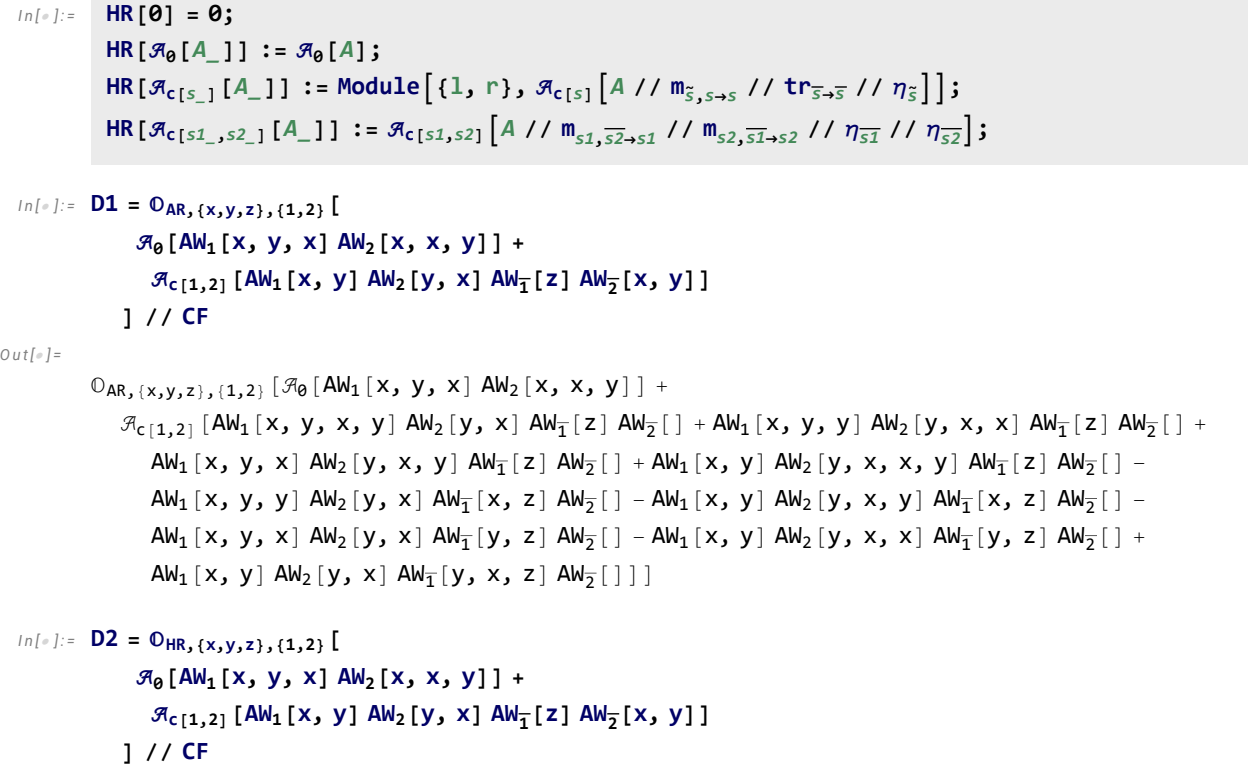

## *O u t [ ] =*

```
\mathbb{O}_{HR, \{x,y,z\},\{1,2\}}[\mathcal{A}_{\Theta}[\text{AW}_1[x, y, x] \text{AW}_2[x, x, y]] + \mathcal{A}_{C[1,2]}[\text{AW}_1[x, y, x, y] \text{AW}_2[y, x, z] \text{AW}_1] \text{AW}_2[]]
```

```
In[.] := \mathbb{O}_{SS} [O<sub>red</sub> <sub>.ps</sub> .ses [y_]] /; FreeQ[y, \mathcal{A}_{\Theta}] := CF@Module[{S1, S2},
                     red,ps,ss[
                      y /. c[s1_,s2_][A1_] /;
                             Position [ss, s1] [1, 1] > Position [ss, s2] [1, 1] \Rightarrow red [\mathcal{A}_{c[52, 51]}[41]]
                     ]];
            0_{ss} [O<sub>red</sub><sub>,ps</sub><sub>,s0s</sub> [\Re<sub>0</sub>[A<sub>_</sub>] + y<sub>_</sub>.]] := CF@Module [{i, j, s1, s2, u1, u2},
                   \mathbf{0}_{red, ps, ss} Plus
                       0[A],
                       y /. c[s1_,s2_][A1_] /;
                             Position [ss, s1] [1, 1] > Position [ss, s2] [1, 1] \rightarrow red [\mathcal{A}_{c152, s11}[A1],
                       Sum
                         If \lceil Position \lceil s\theta s, s1 = ss \rceil \rrbracket \rceil \lceil s/2, s/2 \rceil and \lceil s/2, s/2 \rceil and \lceil s/2 \rceil and \lceil s/2 \rceilSum
                             red \lceil \mathfrak{R}_{c\, [s1,s2]} \rceil Expand [A (AW<sub>u1</sub>[p] AW<sub>u2</sub>[] - AW<sub>u1</sub>[] AW<sub>u2</sub>[p])] // D[p]<sub>s1+s1</sub>,<sub>s1</sub> //
                                        D[P]<sub>s_2 \rightarrow s_2, \overline{s_2} //m<sub>s1</sub>, u_1 \rightarrow s_1 //m<sub>s2</sub>, u_2 \rightarrow s_2 ,</sub>
                              {p, ps}
                           \overline{\phantom{a}},
                         {i, Length[ss] - 1}, {j, i + 1, Length@ss}
                       1
                     111
```

```
\text{Ln}[\cdot] := \mathbb{O}_{AR_2(x,y)}, \{1,2\} [\mathcal{A}_0 [AW_1 [X, Y, Y]] AW_2 [X]] ] / / \mathbb{O}_{\{2,1\}}
```
*O u t [ ] =*

```
O_{AR, \{x,y\},\{2,1\}}[
  \mathcal{P}_{\Theta}[\text{AW}_1[x, y, y] \text{AW}_2[x]] + \mathcal{P}_{C[2,1]}[-\text{AW}_1[x, y, y] \text{AW}_2]] \text{AW}_1] + \text{AW}_1[y, y] \text{AW}_2[x] \text{AW}_1] - \text{AW}_1[y, y]2 AW<sub>1</sub> [x, y] AW<sub>2</sub> [y] AW<sub>7</sub> [] AW<sub>2</sub> [] + 2 AW<sub>1</sub> [y] AW<sub>2</sub> [x, y] AW<sub>7</sub> [] AW<sub>2</sub> [] -
           AW<sub>1</sub> [x] AW<sub>2</sub> [y, y] AW<sub>1</sub> [] AW<sub>2</sub> [] + AW<sub>1</sub> [] AW<sub>2</sub> [x, y, y] AW<sub>1</sub> [] AW<sub>2</sub> [] +
           2 AW<sub>1</sub> [x, y] AW<sub>2</sub> [ ] AW<sub>1</sub>[ ] AW<sub>2</sub>[y] - 2 AW<sub>1</sub> [y] AW<sub>2</sub> [x] AW<sub>2</sub>[y] ] ] AM<sub>2</sub>[ ] ] AM<sub>2</sub>[ ] ] AM<sub>2</sub>[ ] ] ] AM<sub>2</sub>[ ] ] ] - 2 AW<sub>1</sub>[ ] ] AM<sub>2</sub>[ ] 2 AW<sub>1</sub> [ ] AW<sub>2</sub> [x, y] AW<sub>1</sub> [ ] AW<sub>2</sub> [y] - AW<sub>1</sub> [x] AW<sub>2</sub> [] AW<sub>2</sub> [y, y] + AW<sub>1</sub> [] AW<sub>2</sub> [x] AW<sub>1</sub> [ ] AW<sub>2</sub> [y, y] ]]
```

```
\ln[\frac{1}{2}]: Total@Table[B == (B // 0<sub>{2,1,3}</sub> // 0<sub>{1,2,3}</sub>), {B, Basis<sub>3</sub>[0<sub>AR,{x,y},{1,2,3}</sub>]}]
```
*O u t [ ] =*

320 True

 $In[e] := \mathbb{O}_{red}$ ,  $ps$ , ss  $[\mathcal{E}_\_]$  //  $m_i$ ,  $j \to k$  :=

CF@O<sub>red,ps,{k}</sub>~Join~Complement[ss,{i,j}]  $[\text{First}[0_{red,ps,ss}[\mathcal{E}]$  //0<sub>{i,j}</sub>~Join~Complement[ss,{i,j}] /. {  $\pi_{c[i,j]}\left[A_-\right] \mapsto \pi_{c[k]}\left[A\;{\Huge /}\right/\sigma_{\overline{j}\to \widetilde{k}}\;{\Huge /}\right/\,{\tt m}_{\overline{i},\,j\to \overline{k}}\;{\Huge /}\right/\sigma_{i\to k}\left]$  , **c[***i***][***A*\_**] c[***k***]***A* **// m***<sup>i</sup>* **,***jk* **// σ***i<sup>k</sup>* **// σ***ik***, c[***j***][***A*\_**] c[***k***]***A* **// m***i***,***j<sup>k</sup>* **// σ***j<sup>k</sup>* **// σ***<sup>j</sup> k* **,**  $\mathcal{R}_{c[i,x]}[A] \rightarrow \mathcal{R}_{c[k,x]}[A]/m_{\overline{i},j,\overline{k}}'/\sigma_{i\rightarrow k}$ ,  $\mathcal{R}_{c}[j,x_{-}]$   $[A] \Rightarrow \mathcal{R}_{c[k,x]}$   $[A \text{ // } \mathfrak{m}_{i,j \to k} \text{ // } \sigma_{\overline{j} \to \overline{k}}]$ ,  $\mathcal{A}_a$   $[A_1]$   $\Rightarrow \mathcal{A}_a$   $[A_1 / m_i, j \rightarrow k]$  $\}$ ]

 $In[0,1]$ : Total@Table[(B //  $m_{1,2\to1}$  //  $m_{1,3\to1}$ ) = (B //  $m_{2,3\to2}$  //  $m_{1,2\to1}$ ), {B, Basis<sub>3</sub>[O<sub>AR,{x,y},{1,2,3}</sub>]}] *O u t [ ] =*

320 True

 $In[0,1]$ : Total@Table[(B //  $m_{3,2\to 2}$  //  $m_{2,1\to 1}$ ) = (B //  $m_{2,1\to 1}$  //  $m_{3,1\to 1}$ ), {B, Basis<sub>3</sub>[O<sub>AR,{x,y},{1,2,3}</sub>]}] *O u t [ ] =* 320 True

 $\ln[\frac{1}{2}]$ : 1hs = O<sub>AR</sub>, (x, v), (1) [ $\Re\phi$  [Sum [AW<sub>1</sub> @@ Table [x, k] / k!, {k, 0, 4}] // FA [x  $\rightarrow$  x + y] ]] *O u t [ ] =*

$$
\begin{aligned}\n&\mathbb{O}_{AR,\{x,y\},\{1\}}\left[\mathcal{A}_{\theta}\left[AW_{1}\left[\right]+AW_{1}\left[x\right]+AW_{1}\left[y\right]+\frac{1}{2}AW_{1}\left[x,x\right]+\frac{1}{2}AW_{1}\left[x,y\right]+\frac{1}{2}AW_{1}\left[x,y\right]+\\ &\frac{1}{2}AW_{1}\left[y,x\right]+\frac{1}{2}AW_{1}\left[y,y\right]+\frac{1}{6}AW_{1}\left[x,x,x\right]+\frac{1}{6}AW_{1}\left[x,x,y\right]+\frac{1}{6}AW_{1}\left[x,y,y\right]+\frac{1}{6}AW_{1}\left[x,y\right]\right]+\frac{1}{6}AW_{1}\left[x,y\right]\right]+\frac{1}{6}AW_{1}\left[x,y\right]\right]+\frac{1}{6}AW_{1}\left[x,y\right]\left[\frac{1}{2}AW_{1}\left[x,x,x\right]+\frac{1}{2}AW_{1}\left[y,x\right]\right]+\frac{1}{24}AW_{1}\left[x,x\right]\left[\frac{1}{2}AW_{1}\left[x,x\right]\right]+\frac{1}{24}AW_{1}\left[x,x\right]\right]\left[\frac{1}{24}AW_{1}\left[x,x\right]\right]\left[\frac{1}{24}AW_{1}\left[x,x\right]\right]\left[\frac{1}{24}AW_{1}\left[x,x\right]\right]\right]+\frac{1}{24}AW_{1}\left[x,y\right]\right]\left[\frac{1}{24}AW_{1}\left[x,y\right]\right]\left[\frac{1}{24}AW_{1}\left[x,y\right]\right]\left[\frac{1}{24}AW_{1}\left[x,y\right]\right]\right]\left[\frac{1}{24}AW_{1}\left[y,x\right]\right]\left[\frac{1}{24}AW_{1}\left[y,x\right]\right]\right]\left[\frac{1}{24}AW_{1}\left[y,x\right]\right]\left[\frac{1}{24}AW_{1}\left[y,y\right]\right]\right]\right.\n\end{aligned}
$$

*I n [ ] : =* **AWExp***d*\_**[**ℒ\_**] := Module[{t = AW[]},** AW[] + Sum[t = Expand[t \*\*  $\angle$  / k] /.  $a$ \_AW /; Length[a] >  $d \Rightarrow 0$ , {k, d}]

**]**

*I n [ ] : =* **rhs1 = AWExp4[Plus @@ ι[Ad[F][X]]@{4}] /. AW AW1**

*O u t [ ] =*

$$
AW_{1}[] + AW_{1}[x] + \frac{1}{2} AW_{1}[x, x] - \frac{1}{2} AW_{1}[x, y] + \frac{1}{2} AW_{1}[y, x] + \frac{1}{6} AW_{1}[x, x, x] -
$$
\n
$$
\frac{5}{12} AW_{1}[x, x, y] + \frac{1}{3} AW_{1}[x, y, x] + \frac{1}{8} AW_{1}[x, y, y] + \frac{1}{12} AW_{1}[y, x, x] - \frac{1}{4} AW_{1}[y, x, y] +
$$
\n
$$
\frac{1}{8} AW_{1}[y, y, x] + \frac{1}{24} AW_{1}[x, x, x, x] - \frac{1}{6} AW_{1}[x, x, x, y] + \frac{1}{12} AW_{1}[x, x, y, x] +
$$
\n
$$
\frac{1}{8} AW_{1}[y, y, x] + \frac{1}{24} AW_{1}[x, x, x, x] - \frac{1}{6} AW_{1}[x, x, x, y] + \frac{1}{12} AW_{1}[x, x, y, x] +
$$
\n
$$
\frac{1}{16} AW_{1}[x, x, y, y] + \frac{1}{12} AW_{1}[x, y, x, x] - \frac{1}{48} AW_{1}[x, y, y, y] - \frac{1}{8} AW_{1}[y, x, x, y] +
$$
\n
$$
\frac{1}{16} AW_{1}[y, x, y, y] + \frac{1}{16} AW_{1}[y, y, x, x] - \frac{1}{16} AW_{1}[y, y, x, y] + \frac{1}{48} AW_{1}[y, y, y, x]
$$

*I n [ ] : =* **rhs2 = AWExp4[Plus @@ ι[Ad[G][Y]]@{4}] /. AW AW2** *O u t [ ] =*

$$
AW_{2}[ ] + AW_{2}[y] + \frac{1}{2} AW_{2}[y, y] + \frac{1}{12} AW_{2}[x, y, y] - \frac{1}{6} AW_{2}[y, x, y] + \frac{1}{12} AW_{2}[y, y, x] + \frac{1}{6} AW_{2}[y, y, y] + \frac{1}{6} AW_{2}[x, y, y, y] + \frac{1}{12} AW_{2}[x, y, y, y] - \frac{1}{6} AW_{2}[x, y, y, y] - \frac{1}{6} AW_{2}[y, x, y, y] + \frac{1}{12} AW_{2}[y, y, x, y] + \frac{1}{24} AW_{2}[y, y, y, y] + \frac{1}{24} AW_{2}[y, y, y, y] + \frac{1}{24}
$$

 $\lim_{n \to \infty}$  (Expand [rhs1 \* rhs2] //  $m_{1,2\to 1}$ ) /. AW<sub>1</sub> [ $w_{---}$ ] /; Length@{w} > 4 :> 0 *O u t [ ] =*

$$
AW_{1}[ ] + AW_{1}[x] + AW_{1}[y] + \frac{1}{2} AW_{1}[x, x] + \frac{1}{2} AW_{1}[x, y] + \frac{1}{2} AW_{1}[y, x] + \frac{1}{2} AW_{1}[y, y] +
$$
\n
$$
\frac{1}{6} AW_{1}[x, x, x] + \frac{1}{12} AW_{1}[x, x, y] + \frac{1}{3} AW_{1}[x, y, x] + \frac{5}{24} AW_{1}[x, y, y] + \frac{1}{12} AW_{1}[y, x, x] +
$$
\n
$$
\frac{1}{12} AW_{1}[y, x, y] + \frac{5}{24} AW_{1}[y, y, x] + \frac{1}{6} AW_{1}[y, y, y] + \frac{1}{24} AW_{1}[x, x, x, x] +
$$
\n
$$
\frac{1}{12} AW_{1}[x, x, y] + \frac{5}{24} AW_{1}[y, y, x] + \frac{1}{6} AW_{1}[y, y, y] + \frac{1}{24} AW_{1}[x, x, x, x] +
$$
\n
$$
\frac{1}{12} AW_{1}[x, x, y, x] - \frac{1}{48} AW_{1}[x, x, y, y] + \frac{1}{12} AW_{1}[x, y, x, x] + \frac{1}{6} AW_{1}[x, y, x, y] +
$$
\n
$$
\frac{1}{12} AW_{1}[x, y, y, x] + \frac{5}{48} AW_{1}[x, y, y, y] - \frac{1}{24} AW_{1}[y, x, x, y] - \frac{5}{48} AW_{1}[y, x, y, y] +
$$
\n
$$
\frac{1}{16} AW_{1}[y, y, x, x] + \frac{7}{48} AW_{1}[y, y, x, y] + \frac{1}{48} AW_{1}[y, y, x, y] + \frac{1}{48} AW_{1}[y, y, y, y] +
$$
\n
$$
\frac{1}{16} AW_{1}[y, y, x, x] + \frac{7}{48} AW_{1}[y, y, x, y] + \frac{1}{48} AW_{1}[y, y, y, y] + \frac{1}{12} AW_{1}[y, y, y, y] +
$$